# **E**hipsmall

Chipsmall Limited consists of a professional team with an average of over 10 year of expertise in the distribution of electronic components. Based in Hongkong, we have already established firm and mutual-benefit business relationships with customers from,Europe,America and south Asia,supplying obsolete and hard-to-find components to meet their specific needs.

With the principle of "Quality Parts,Customers Priority,Honest Operation,and Considerate Service",our business mainly focus on the distribution of electronic components. Line cards we deal with include Microchip,ALPS,ROHM,Xilinx,Pulse,ON,Everlight and Freescale. Main products comprise IC,Modules,Potentiometer,IC Socket,Relay,Connector.Our parts cover such applications as commercial,industrial, and automotives areas.

We are looking forward to setting up business relationship with you and hope to provide you with the best service and solution. Let us make a better world for our industry!

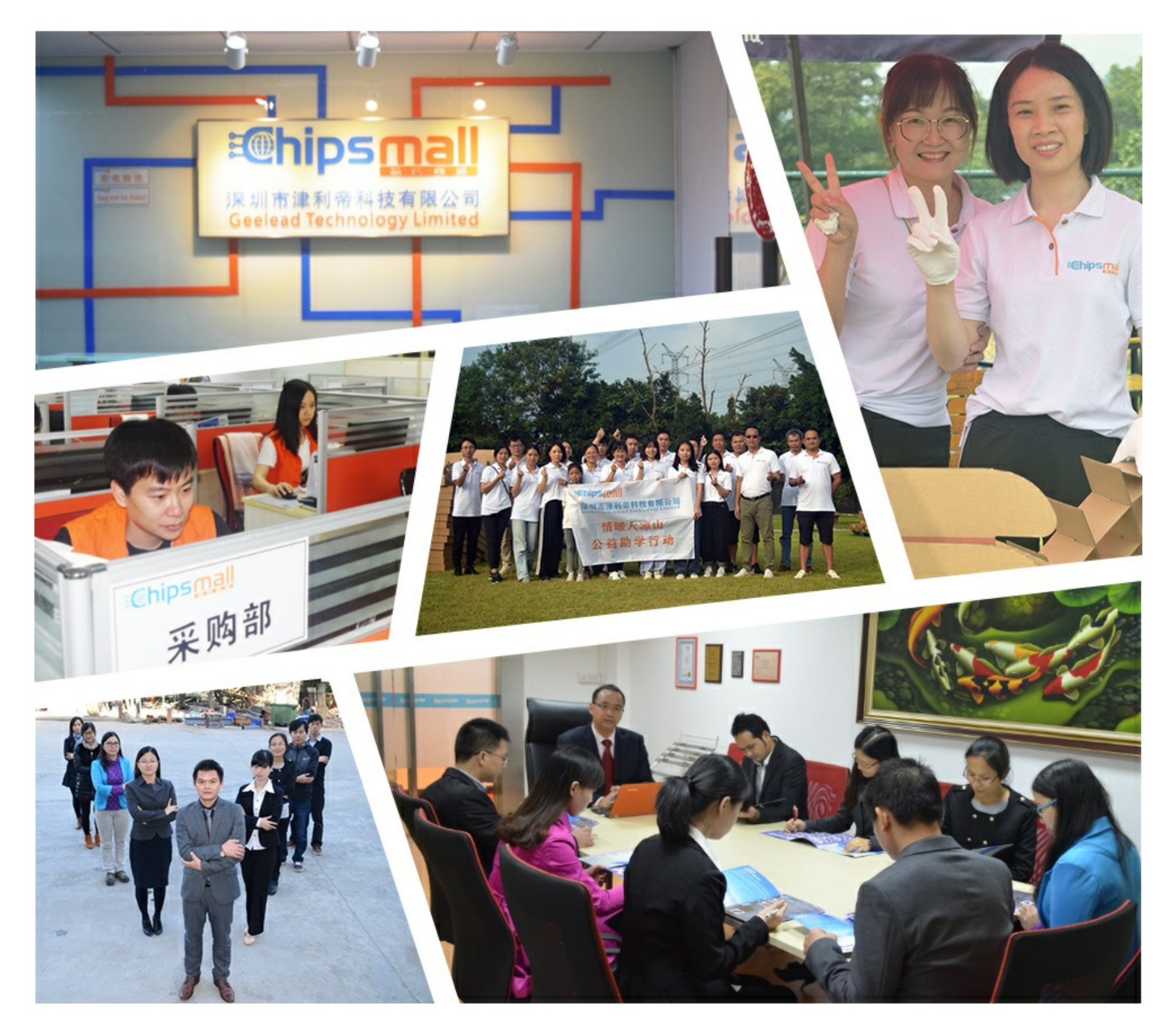

## Contact us

Tel: +86-755-8981 8866 Fax: +86-755-8427 6832 Email & Skype: info@chipsmall.com Web: www.chipsmall.com Address: A1208, Overseas Decoration Building, #122 Zhenhua RD., Futian, Shenzhen, China

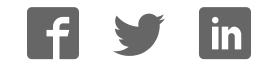

## **CoreFIR v8.6**

*Handbook*

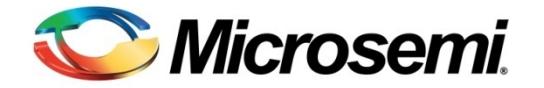

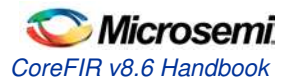

## **Table of Contents**

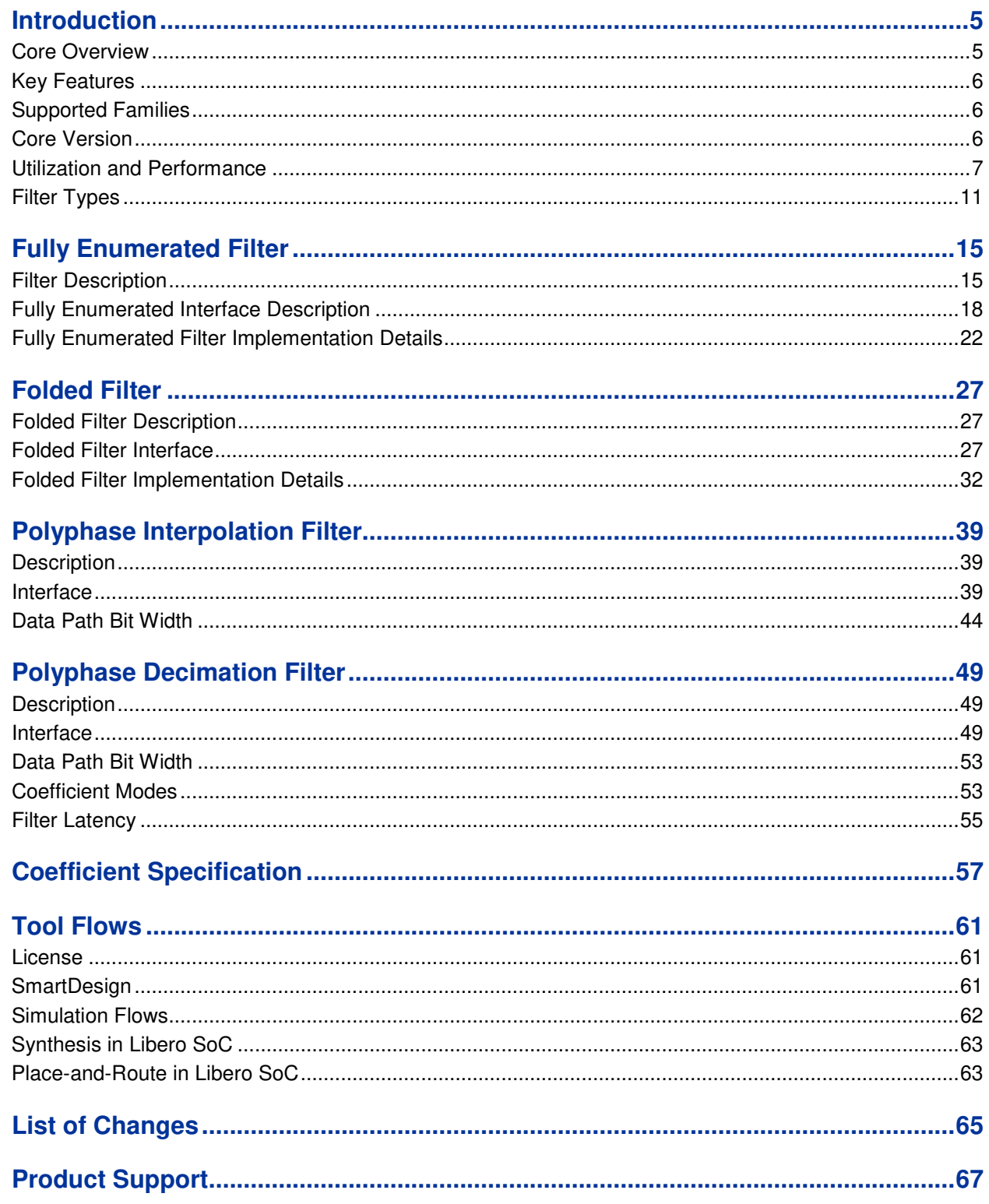

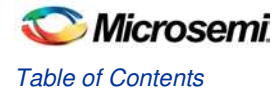

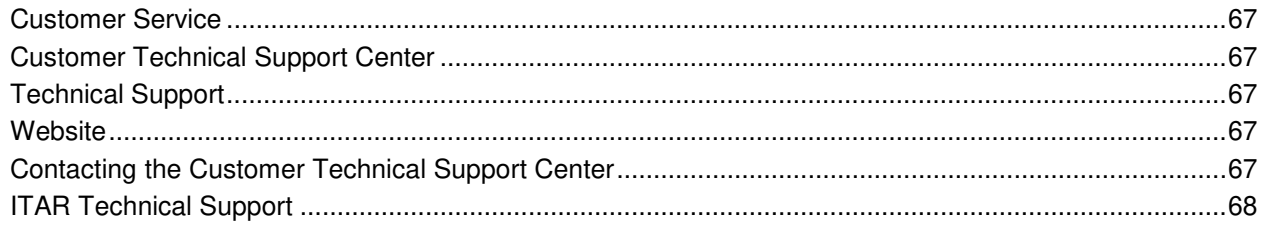

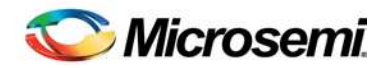

## **Introduction**

### Core Overview

The finite impulse response (FIR) filter is one of the most essential building blocks in digital signal processing (DSP) systems. Digital filters have been used in many systems to remove unwanted noise, improve signal quality, or shape signal spectrum.

CoreFIR provides a configurable high performance multiplier-accumulator (MAC)-based FIR filter. The core is available as a register transfer level (RTL) code of the filter, both in Verilog and VHDL languages.

The core implements a range of filter types:

- Single-rate
	- Fully enumerated (parallel)
	- Folded (semi-parallel)
- Multi-rate
	- Polyphase interpolation
	- Polyphase decimation

The N-tap single rate FIR filter computes its sum-of-products output *y(k)* as explained in EQ 1:

$$
y(k) = \sum_{j=0}^{N-1} x(k-j)c(j) = x(k)c(0) + x(k-1)c(1) + \dots + x(k-N+1)c(N-1)
$$

*EQ 1* 

A series of coefficients *c(0), c(1), c(2), …, c(N-1)* are the filter impulse response. The coefficient values define whether the filter is a low-pass, band-pass, or high-pass filter. The fully enumerated filter type has as many physical MACs as filter taps. Such architecture provides the fastest input sample rate. The folded filter utilizes fewer physical MACs, taking advantage of a ratio between high clock rate and a slower input sample rate. It reuses the MACs over vacant clock intervals to process the input samples.

Figure 1 shows the single rate filter functional block diagram. The figure presents only a general notion of a digital filter computational component. An actual realization can be quite different. This handbook contains chapters dedicated to every filter type. Refer to the specific chapter for more information on each particular type.

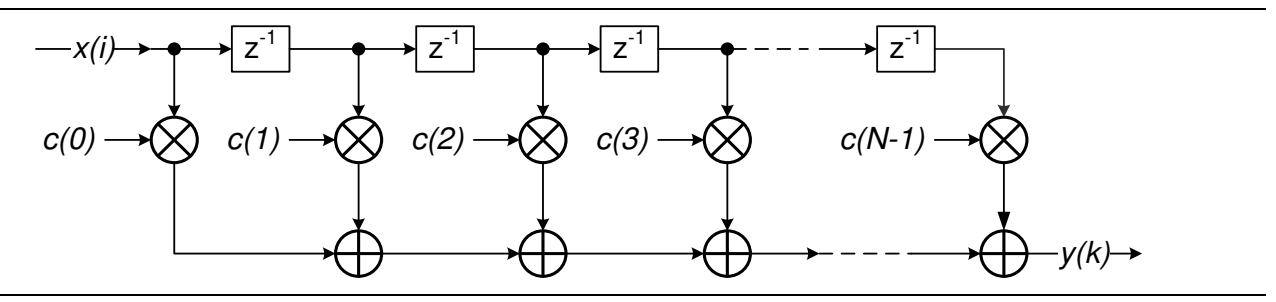

**Figure 1** · Single-Rate FIR Filter Functional Block Diagram

CoreFIR supports the following three filter coefficient modes:

- Constant coefficient
- Multiple constant coefficient sets
- Reloadable coefficient

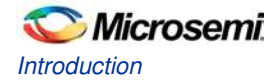

In Constant Coefficient mode, a single coefficient set can be programmed into field programmable gate array (FPGA) fabric. In Multiple Constant Coefficient mode, the multiple constant coefficient sets can be programmed, and the FPGA stores all of them. It is possible to switch between the pre-loaded sets at any moment during runtime, thus changing the filter impulse response. In Reloadable Coefficient mode, the coefficients can be reloaded at the runtime.

Internal filter processing takes place at full precision to reduce truncation or rounding noise and to avoid a risk of overflow. The filtered results are presented in full precision as well.

Figure 2 shows an example of using a FIR filter. Digital samples to be filtered enter the filter input and filtered samples appear at the filter output.

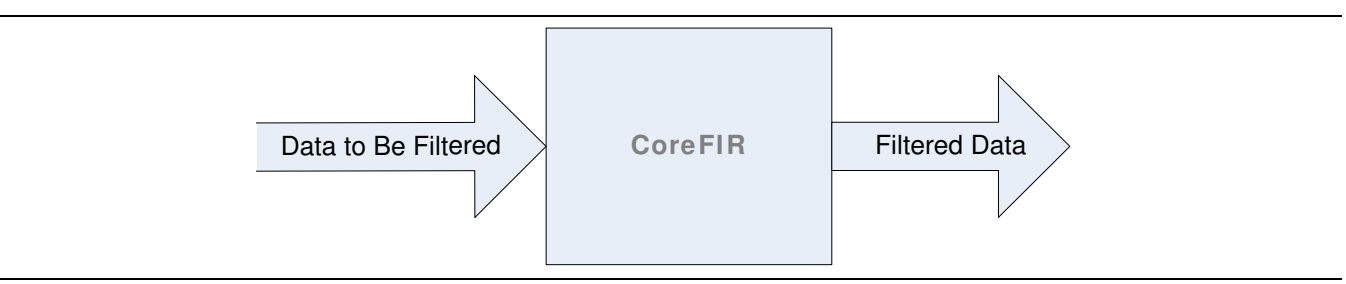

**Figure 2** · CoreFIR Example Application

### Key Features

CoreFIR supports various filter types: Fully Enumerated, folded, and polyphase interpolator. The key features for each type are listed in Table 1.

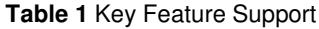

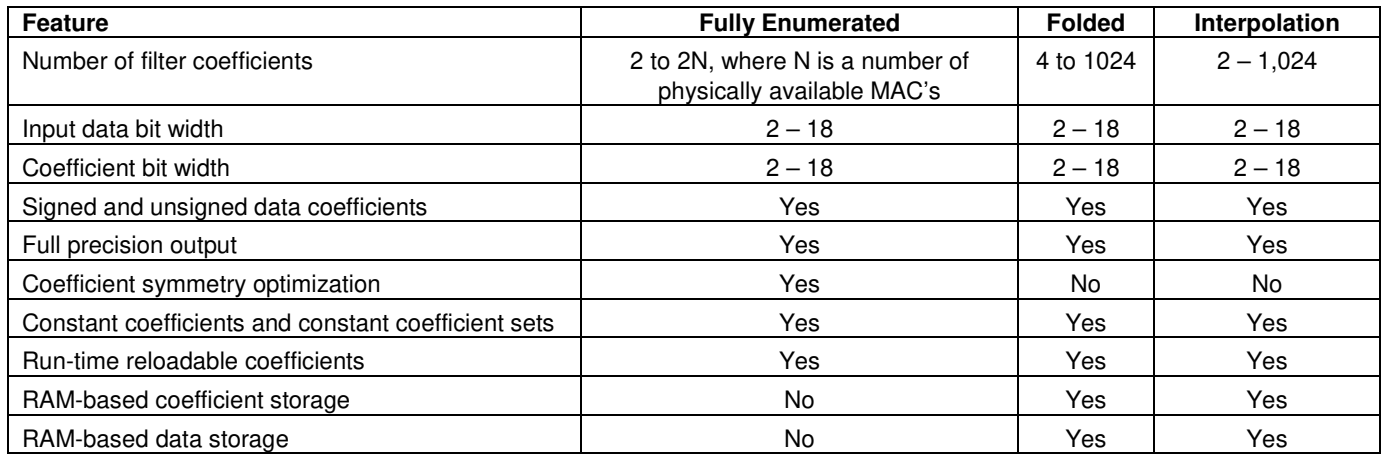

### Supported Families

The core supports RTG4™, SmartFusion®2, and IGLOO®2 FPGA families.

### Core Version

This handbook applies to CoreFIR v8.6.

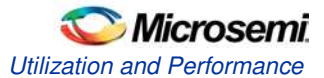

### Utilization and Performance

CoreFIR has been implemented in the SmartFusion2 devices using speed grade-1. A summary of the implementation data is listed in Table 2.

### **Fully Enumerated Filter**

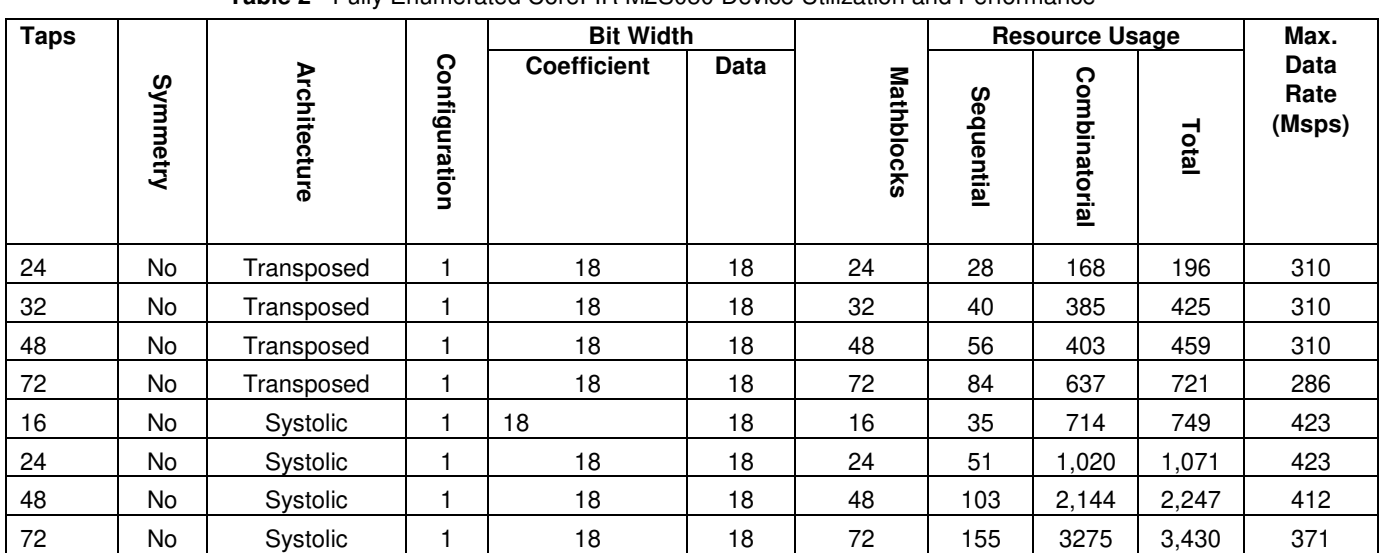

**Table 2** · Fully Enumerated CoreFIR M2S050 Device Utilization and Performance

*Note: Data in this table were achieved using typical synthesis settings. Synplify Frequency (MHz) was set to be 400. CoreFIR was configured for signed coefficients and data, a single set of constant coefficients, and RSTN pin was tied to Vcc Layout settings were set as follows:*

*- Block creation enabled*

*- Timing-driven High Effort Layout*

The maximum data rate shown also reflects the maximum clock rate. For example, the rate of 100 Msamples per second corresponds to the maximum clock rate of 100 MHz.

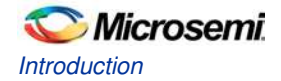

### **Folded Filter**

The filter was realized on M2S150 device.

| Coefficients |                     |       |                     |               |                   | Use RAM             |             |                       | Utilization |           |                          |                          |      | Maximal               |
|--------------|---------------------|-------|---------------------|---------------|-------------------|---------------------|-------------|-----------------------|-------------|-----------|--------------------------|--------------------------|------|-----------------------|
| Type         | Taps<br>đ<br>Number | Width | Sets<br>৳<br>Number | Width<br>Data | Factor<br>Folding | Coefficients<br>Fõr | Data<br>For | Depth<br>RAM<br>Micro | 4LUT        | <b>LE</b> | R64X18                   | RAM1K18                  | MACC | Clock<br>Rate,<br>MHz |
| Constant     | 29                  | 18    |                     | 18            | $\overline{c}$    | No                  | No          | $\mathbf 0$           | 2271        | 3061      | $\overline{\phantom{a}}$ | $\overline{\phantom{a}}$ | 15   | 267                   |
| Constant     | 29                  | 18    |                     | 18            | 3                 | No                  | No.         | $\mathbf 0$           | 1776        | 2392      | $\overline{\phantom{a}}$ | $\overline{\phantom{a}}$ | 10   | 258                   |
| Constant     | 29                  | 18    |                     | 18            | 10                | No                  | No          | 0                     | 1102        | 1454      | $\overline{\phantom{a}}$ | $\overline{\phantom{a}}$ | 3    | 254                   |
| Constant     | 60                  | 18    |                     | 18            | 60                | Yes                 | Yes         | 64                    | 404         | 438       | 2                        | $\overline{\phantom{a}}$ |      | 250                   |
| Constant     | 60                  | 18    | 3                   | 18            | 60                | Yes                 | Yes         | 64                    | 427         | 345       |                          |                          |      | 250                   |
| Reloadable   | 60                  | 18    |                     | 18            | 60                | Yes                 | Yes         | 64                    | 385         | 382       |                          |                          |      | 250                   |
| Constant     | 1024                | 18    |                     | 18            | 100               | Yes                 | Yes         | $\mathbf 0$           | 1733        | 1778      | $\overline{\phantom{a}}$ | $\overline{c}$           | 11   | 250                   |
| Reloadable   | 1024                | 18    |                     | 18            | 100               | Yes                 | Yes         | 0                     | 1547        | 1869      | $\overline{\phantom{a}}$ | 3                        | 11   | 273                   |

**Table 3** Folded CoreFIR Device Utilization and Performance

*Note: Data in this table were achieved using typical synthesis settings. Synplify Frequency (MHz) was set to be 300. CoreFIR was configured for signed coefficients and data, RSTN pin was tied to Vcc and REF pin was grounded Layout settings were set as follows:*

*- Block creation enabled*

*-Timing-driven High Effort Layout*

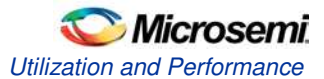

### **Interpolation Filter**

The filter was realized on M2S150 device

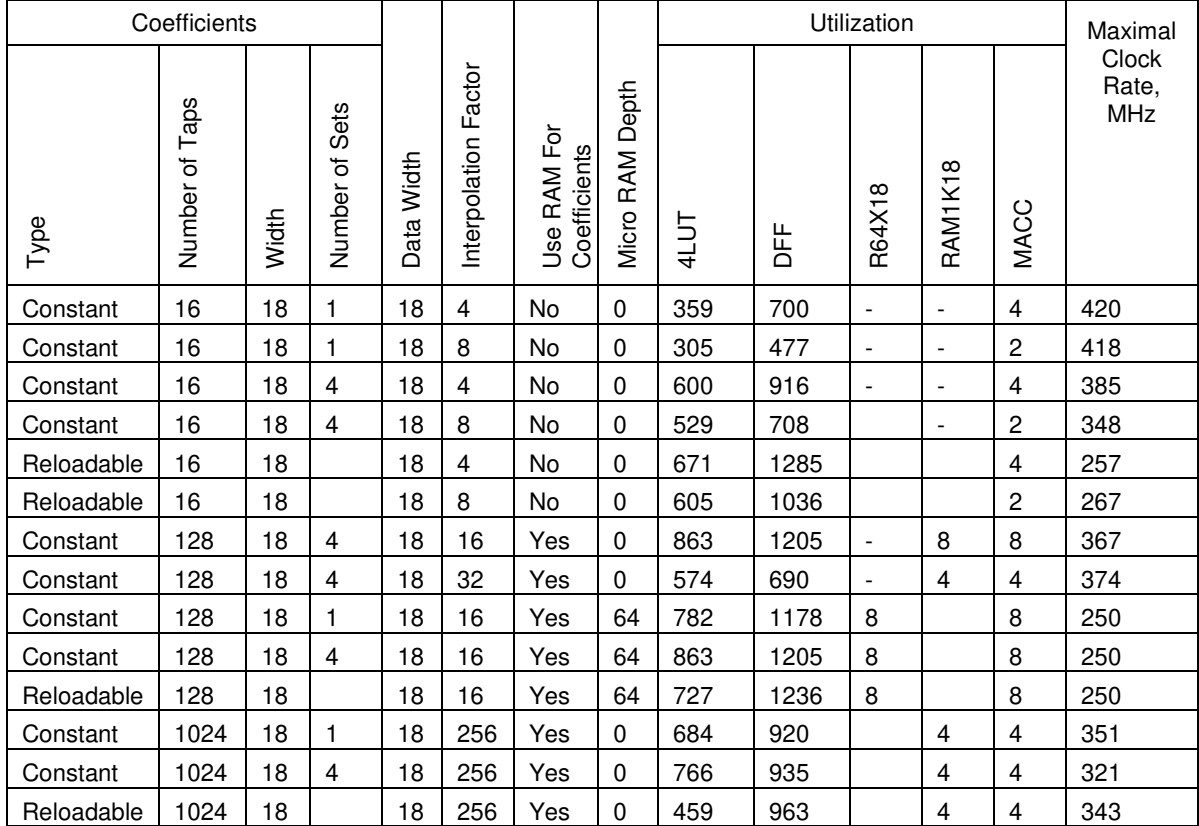

#### **Table 4** Interpolation CoreFIR Device Utilization and Performance

*Note: Data in this table were achieved using typical synthesis settings. Synplify Frequency (MHz) was set to be 400. CoreFIR was configured for signed coefficients and data, RSTN pin was tied to Vcc and REF pin was grounded Layout settings were set as follows:*

*- Block creation enabled*

*-Timing-driven High Effort Layout*

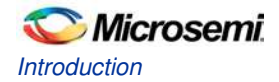

### **Decimation Filter**

The filter was realized on M2S150 device

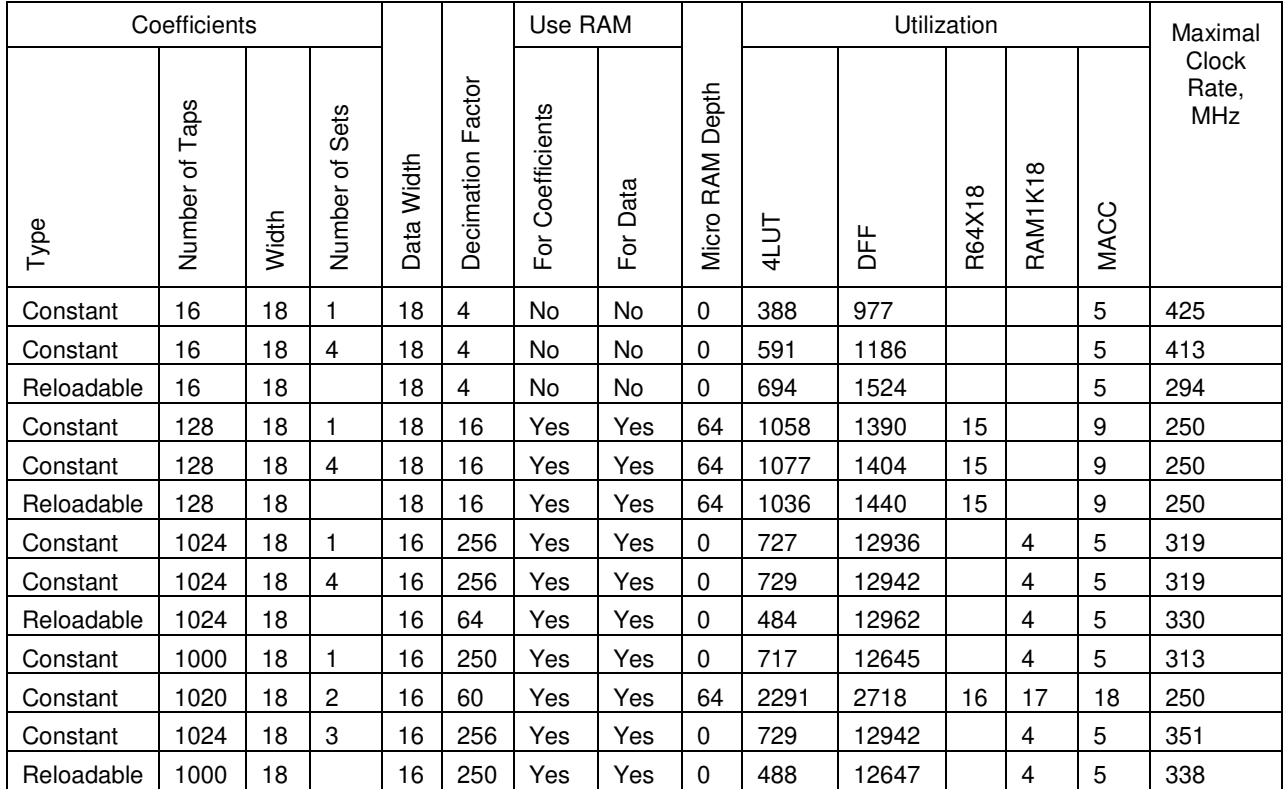

**Table 5** Decimation CoreFIR Device Utilization and Performance

*Note: Data in this table were achieved using typical synthesis settings. Synplify Frequency (MHz) was set to be 400. CoreFIR was configured for signed coefficients and data, RSTN pin was tied to Vcc and REF pin was grounded Layout settings were set as follows:*

*- Block creation enabled*

*-Timing-driven High Effort Layout*

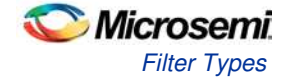

### Filter Types

Depending on a user configuration, CoreFIR generates one of the supported filter types.

### **Fully Enumerated Filter**

The single rate parallel FIR filter provides the highest input sampling rate processing. The performance of the parallel filter expressed as the maximum input sample frequency equals the maximum clock rate, that is, the filter can process a sample per clock interval. Figure 1 on page 5 shows an accurate functional model of the fully enumerated filter. The filter utilizes as many MAC blocks as the number of coefficients also called the number of taps. The largest filter (in terms of number of coefficients) a particular FPGA device can carry is limited by the number of available MAC blocks.

### **Folded Filter**

This one is a single-rate semi-parallel filter. In many practical cases, the filter input sample rate equals only a fraction of the FPGA clock rate. Then the processing power of the MAC block can be re-used to process more than a single filter tap. At every clock interval, the semi-parallel filter computes and accumulates several products of EQ 1 on page 5. In a few clocks before a next input sample comes in, all N products are accumulated.

The number PHY TAPS of the products the filter engine computes at every clock interval is determined based on required number of taps N, input sample frequency, and the FPGA clock frequency as follows:

$$
PHY_{TAPS} \geq N * \frac{\text{Sample frequency}}{\text{Clock frequency}}
$$

*EQ 2* 

Figure 3 on page 14 shows the folded filter simplified functional block diagram. Input data samples come to a Data FIFO that collects a number of samples sufficient to compute PHY\_TAPS products each clock interval. The Coefficient ROM stores N coefficients. The MAC engine has PHY TAPS MACs, a delay line comprised of  $Z<sup>-1</sup>$  blocks, and an output multiplexer. After filling in a delay line with necessary input samples, the MAC engine reads N data samples simultaneously with N coefficients to compute PHY\_TAPS filtered results. After the computation is over, the PHY\_TAPS results are collected in PHY\_TAPS accumulators. The multiplexer (MUX) puts them out one by one.

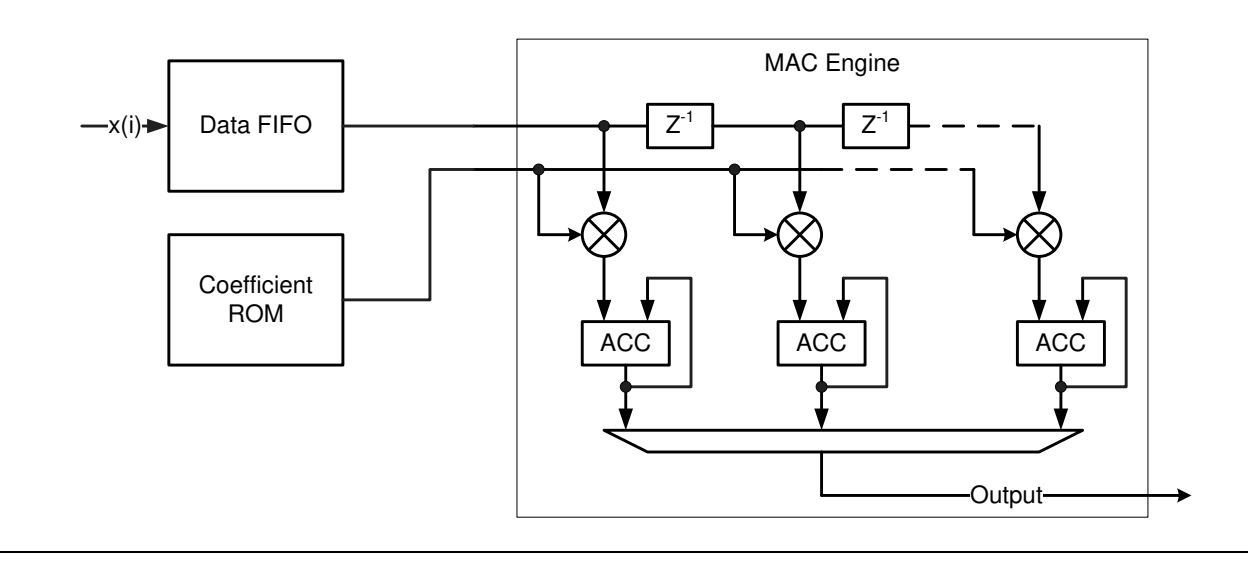

**Figure 3** · Semi-Parallel FIR Filter Functional Block Diagram

Maximum sample frequency = Clock frequency ∗ (PHY\_TAPS)/N

*EQ 3* 

There is no need to indicate whether the single rate filter is to be fully enumerated or folded. It is only required to indicate the clock, and input sample frequencies. If the clock to sample rate ratio is not less than 2, CoreFIR automatically generates the folded type. If the fully enumerated type is needed, the same value for the clock and sample frequencies must be entered.

### **Polyphase Interpolation Filter**

The primary reason for interpolation is to increase the sampling rate at the output of one system so that another system operating at a higher sampling rate can input the signal.

Through calculations on existing data, interpolation fills in missing information between the samples of a signal. Interpolation increases a sample rate by an integer factor L.

The architecture calculates output using N/L multipliers, where N is a number of filter coefficients and L is an Interpolation factor, to get an overall computational saving of (N - N/L) compared to the straightforward implementation.

At every clock interval the architecture computes and accumulates several products, as shown in EQ 4.

$$
Yp(k) = \sum_{j=1}^{N} X(k-j) * h(j),
$$

*EQ 4* 

Where, P = 0 to (L-1) and j = P, P+ (L-1), P+  $2^{\ast}$ L – 1,  $3^{\ast}$ L – 1,...N

Figure 4 on page 13 provides an example of the polyphase interpolation filter architecture for a TAP of 16 and Interpolation factor of 4. The interpolator contains distributed coefficient ROM, one storage per physical filter tap. In Figure 4 on page 13, the first storage keeps coefficients  $h_0$  to  $h_3$ , the second storage keeps coefficients  $h_4$  to  $h_7$ , and so on.

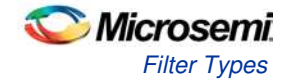

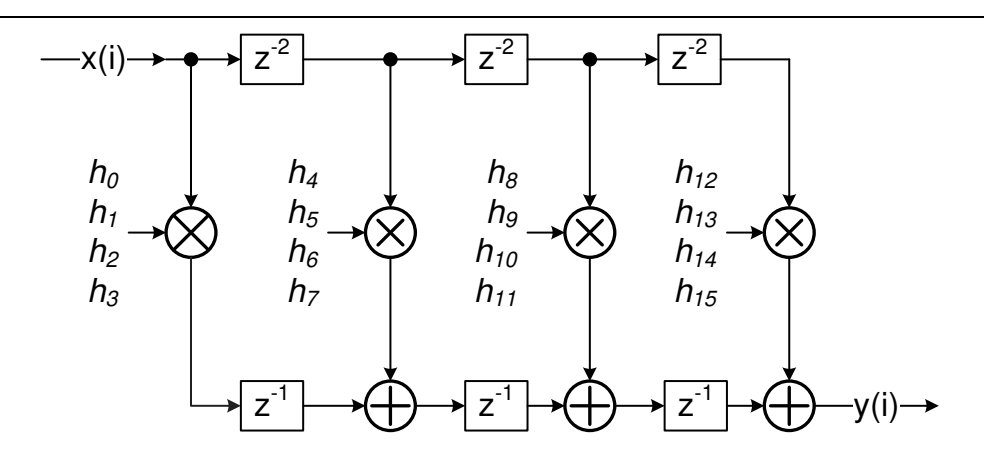

**Figure 4**  $\cdot$  16-Tap Polyphase Interpolation Filter, L = 4

#### **Polyphase Decimation Filter**

The motivation for decimation is to reduce the cost of processing: the calculation to implement a DSP system, generally is proportional to the sampling rate, so the use of a lower sampling rate usually results in a cheaper implementation.

The decimation factor is simply the ratio of the input rate to the output rate. It is usually symbolized by "M", so input rate/output rate  $= M$ .

If a signal is defined by N samples, M:1 decimation is achieved by throwing away  $M - 1$  samples after every sample kept In an M:1 decimator, the output data rate is 1/M times the input data rate, and M is the decimation factor.

The output Y is given by EQ 5.

$$
Y(n) = \sum_{i}^{N} X(i) * h[nM - i]
$$

Y (n) is discarded for  $n = 0$ , M,  $2^*M$ ,  $3^*M$  etc.

*CoreFIR v8.6 Handbook 13*

*EQ 5*

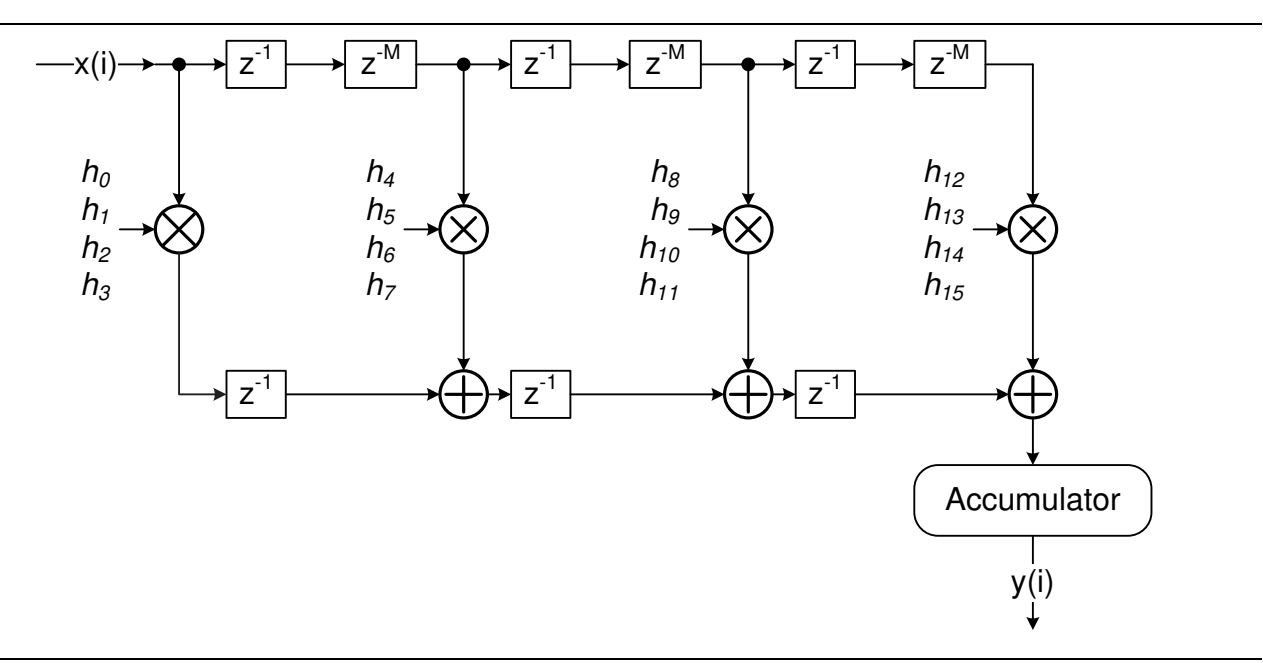

**Figure 5**  $\cdot$  16 TAP Polyphase Decimation Filter,  $M = 4$ 

Figure 5 shows an example of the polyphase decimation filter structure for a number of taps TAPS = 16 and a decimation factor M = 4. A decimated output sample is obtained at the accumulator. A valid output is available only at every M<sup>th</sup> clock. The decimator contains distributed coefficient ROM, one storage per physical filter tap. In Figure 5, the first storage keeps coefficients  $h_0$  to  $h_3$ , the second storage keeps coefficients h<sub>4</sub> to h<sub>7</sub>, and so on.

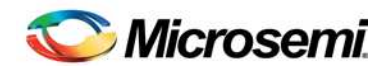

## **Fully Enumerated Filter**

### Filter Description

This section describes how the fully enumerated CoreFIR filter implements hardware (HW) architectures. All the architectures realize EQ 1 on page 5.

### **Transposed Architecture**

Figure 6 depicts the transposed HW structure. The architecture is functionally equivalent to the structure shown in Figure 1, but eliminates the need for a multi-input adder. Instead, it uses the pipelined two-input adder chain, which makes it highly beneficial for the HW implementation. It also offers low latency implementation.

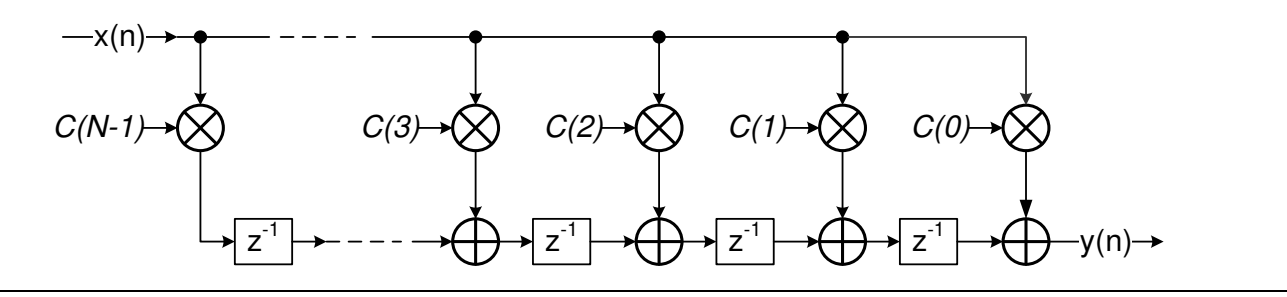

**Figure 6** · Transposed FIR Filter Architecture

#### **Systolic Architecture**

The systolic architecture adds more pipelines to the Direct Form I structure of Figure 1. Depending on particular filter parameters, the systolic structure can offer better performance due to extensive pipelining. The structure is always used to implement FIR filters with symmetric impulse response. The systolic architecture is shown in Figure 7.

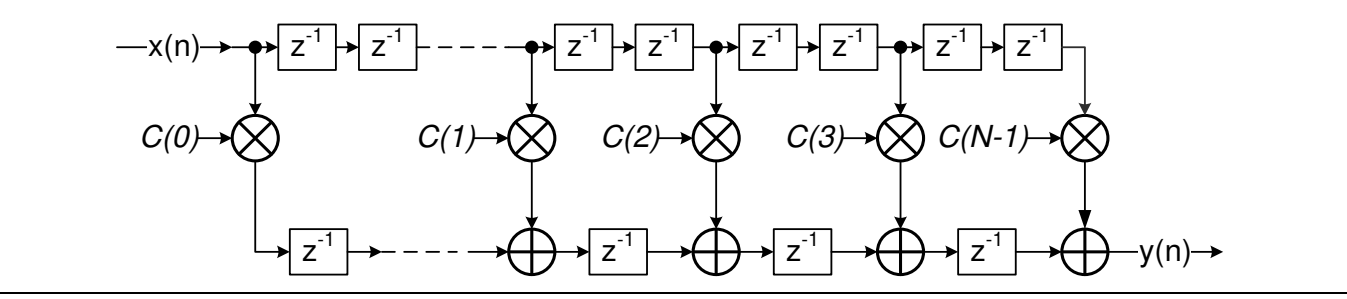

**Figure 7** · Systolic FIR Filter Architecture

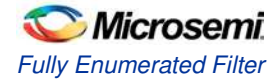

### **Fully Enumerated Filter Symmetry**

Many FIR filters are symmetric. The fully enumerated filter exploits the filter symmetry to minimize the number of physical MACs required for the implementation. Figure 8 shows the impulse response for a 9-tap symmetric filter. In this filter  $c(0) = c(8)$ ,  $c(1) = c(7)$ ,  $c(2) = c(6)$ , and  $c(3) = c(5)$ . When exploited, the symmetry can substantially reduce the number of multipliers. The symmetric FIR filter implementation first adds together the data samples that engage equal coefficients. Figure 9 shows the corresponding functional block diagram.

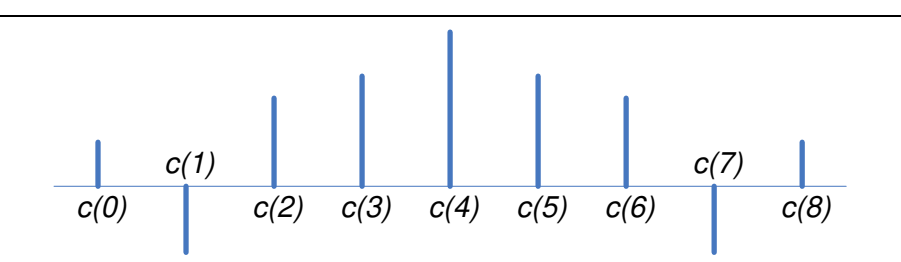

**Figure 8** · Symmetric FIR Filter Impulse Response

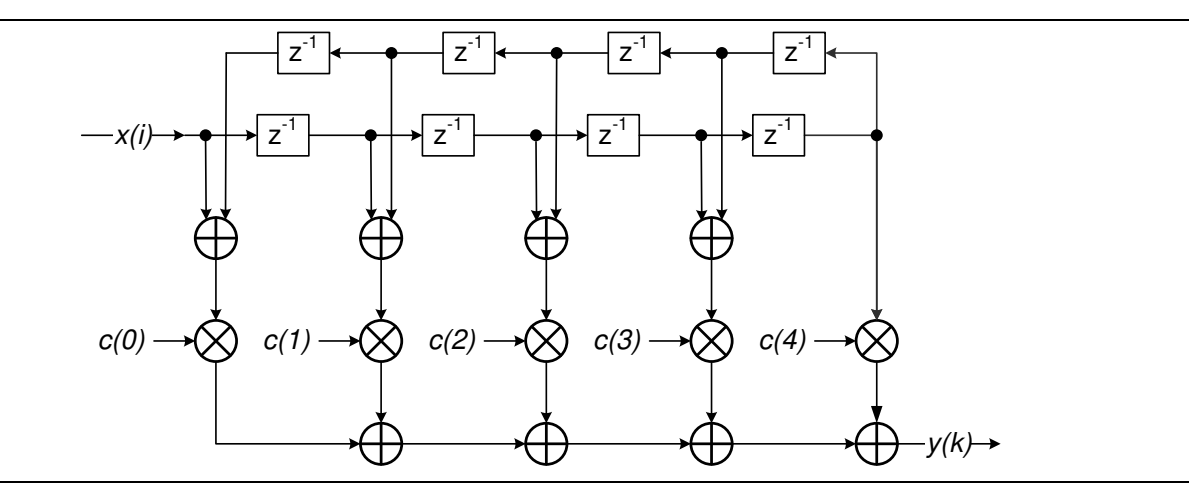

**Figure 9** · Symmetric FIR Filter

There are a few types of symmetry. Figure 8 shows an example of an odd symmetry, where the number of taps is odd, and a central tap is unique. Even symmetry is applied to a filter with an even number of taps. The even symmetric filter does not have a unique center tap.

Figure 10 shows an 8-tap anti-symmetric filter impulse response. In this filter  $c(0) = -c(7)$ ,  $c(1) = -c(6)$ ,  $c(2) = -c(5)$ , and  $c(3) = -c(4)$ . Similarly, odd anti-symmetric filters exist. The core exploits all four symmetry types to nearly double the tap number, given the same number of mathblocks utilized.

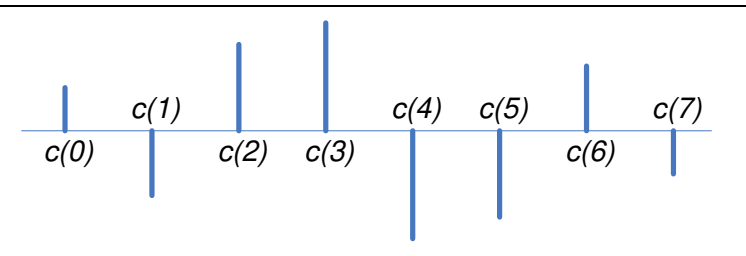

**Figure 10** · Even Anti-Symmetric FIR Filter Impulse Response

All symmetric/anti-symmetric filters utilize the systolic architecture in Figure 7.

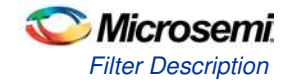

### **Reloadable Coefficient Mode**

Figure 11 shows a functional block diagram for Reloadable Coefficient mode. This mode uses two memory pages: active and auxiliary. The active page comprises Storage registers connected to the multiplier coefficient inputs. The auxiliary page implements a multi-bit Shift register. Once a new coefficient vector is loaded in the auxiliary page, it can be copied in the active page within a single clock period. Then the auxiliary page is ready to accept another coefficient vector. Thus, the filter operation is not disturbed during coefficient reload.

New loadable coefficients arrive at COEFI input to be shifted in the multi-bit Shift register. Every new coefficient shifts the register contents one step to the left. The coefficients come in natural order, c(0), c(1),…,c(N-1). After the last coefficient arrives, the coefficients in the auxiliary page are distributed, as shown in Figure 11. On the COEF ON signal the recently entered coefficients are loaded into the active page. From this time on, they are used as the filter coefficients.

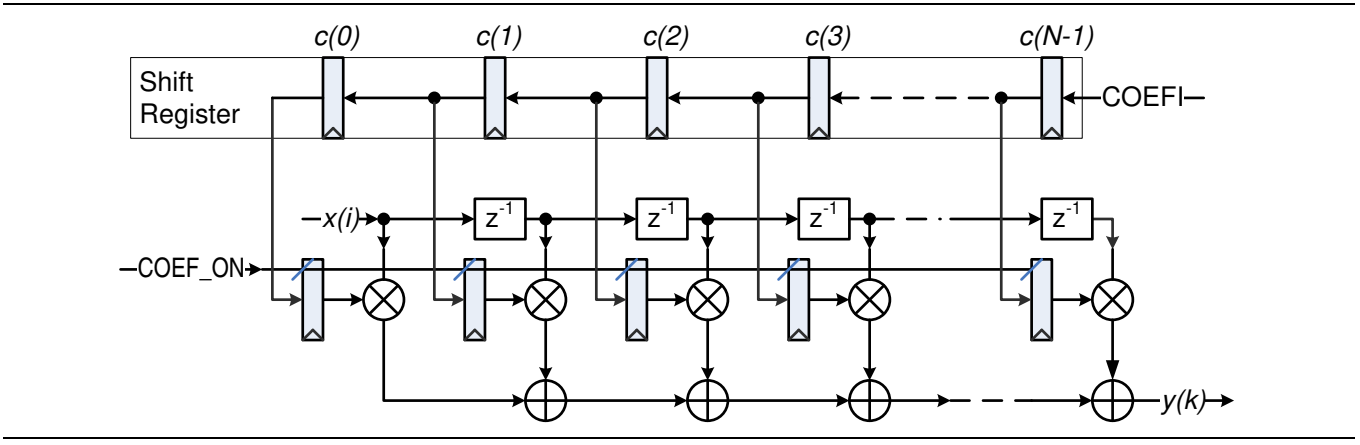

**Figure 11** · Reloadable Coefficient Mode.

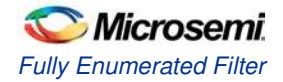

### Fully Enumerated Interface Description

### **Parameters/Generics**

The parallel fully enumerated CoreFIR RTL has parameters (Verilog) or generics (VHDL), described in Table 6. All the parameters and generics are positive integer types. The table shows the superset of the parameters used by all FIR filter types, while indicating which parameters the fully enumerated type does not utilize.

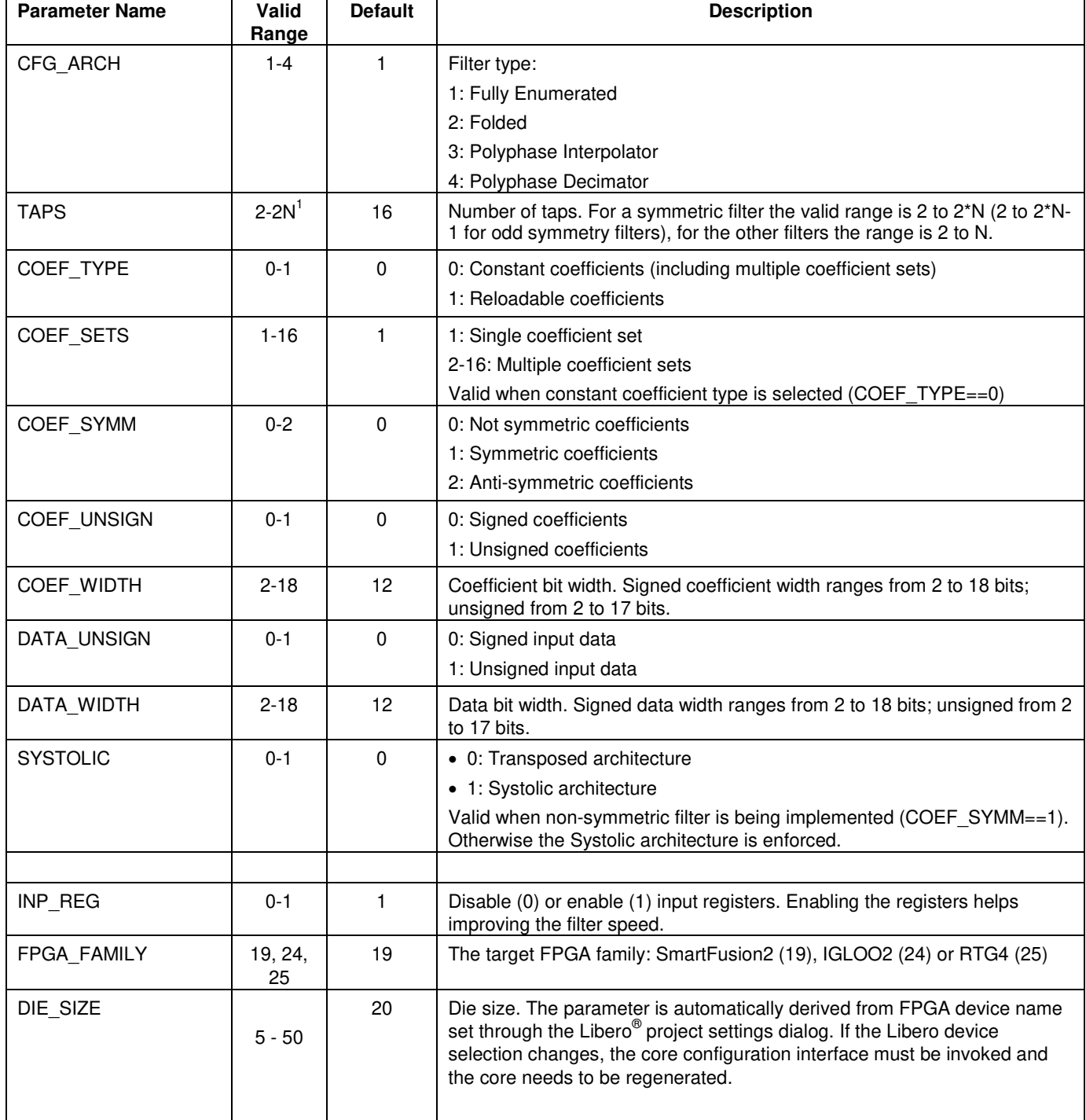

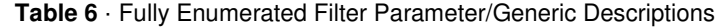

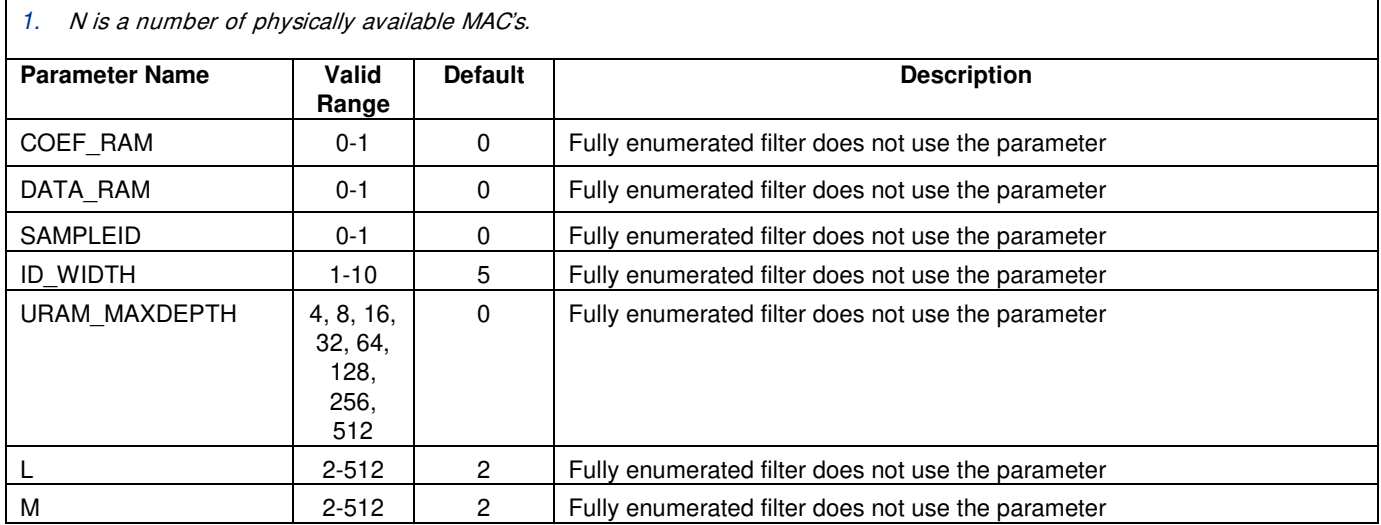

### **Ports**

The parallel FIR filter symbol is shown in Figure 12.

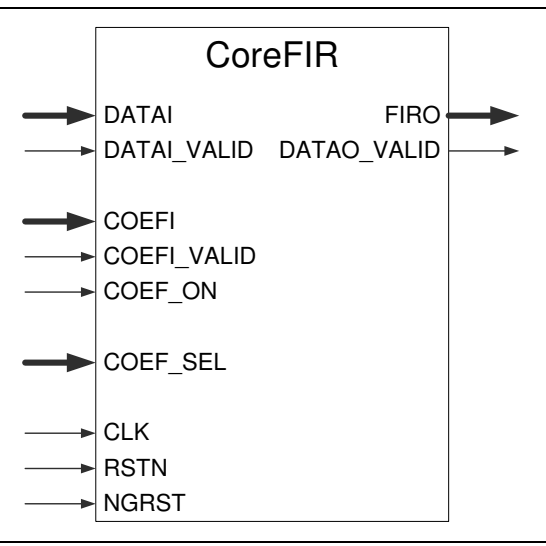

**Figure 12** · Fully Enumerated Filter I/O Posts

The pinout of Figure 12 is a superset of all possible ports. In every configuration only a subset of these is used.

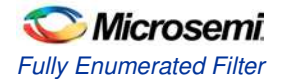

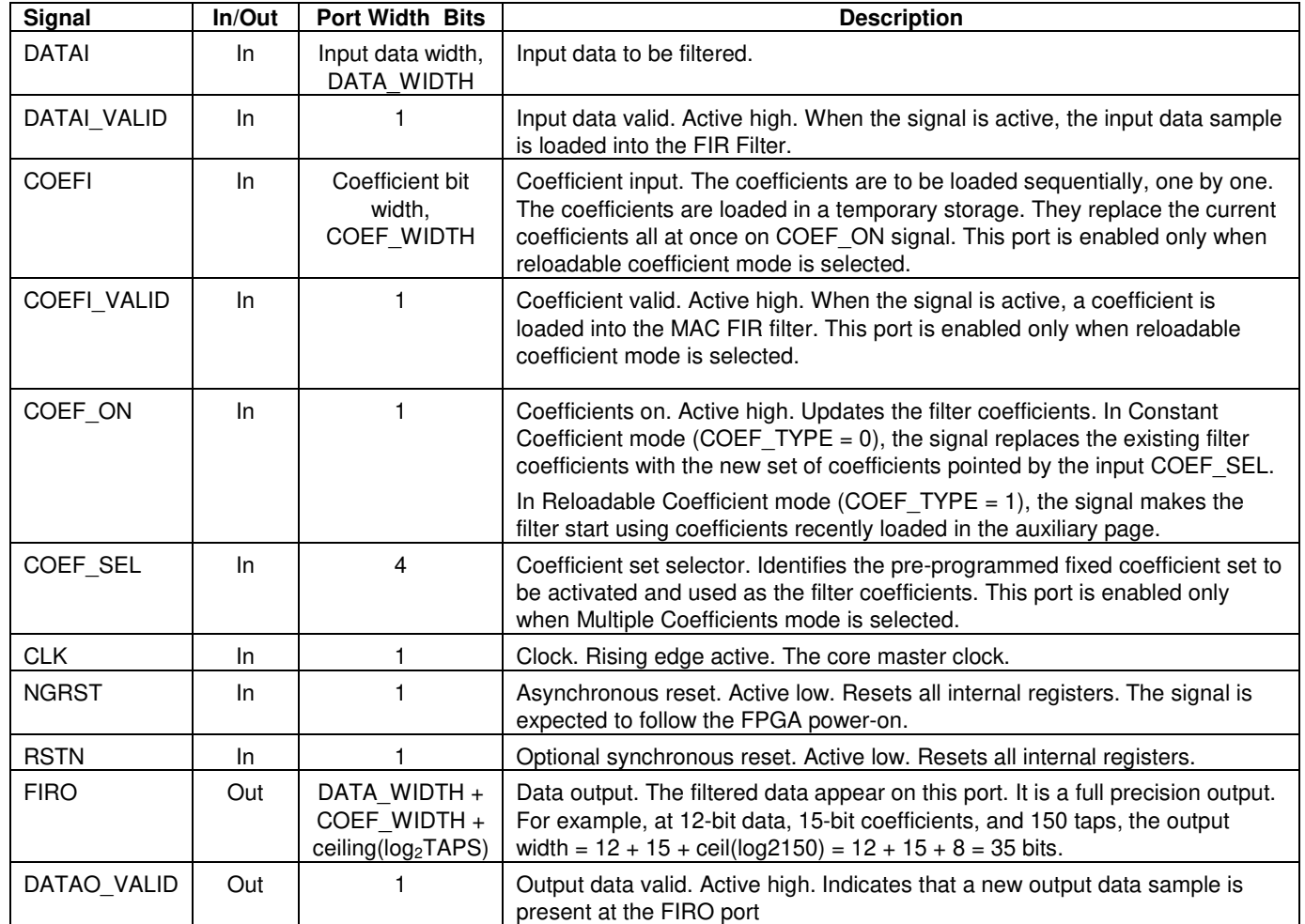

#### **Table 7** Fully Enumerated Filter In/Out Signals

Figure 13 and Figure 14 show examples of the core in Constant and Reloadable Coefficient modes. Figure 15 shows Multiple Coefficients mode.

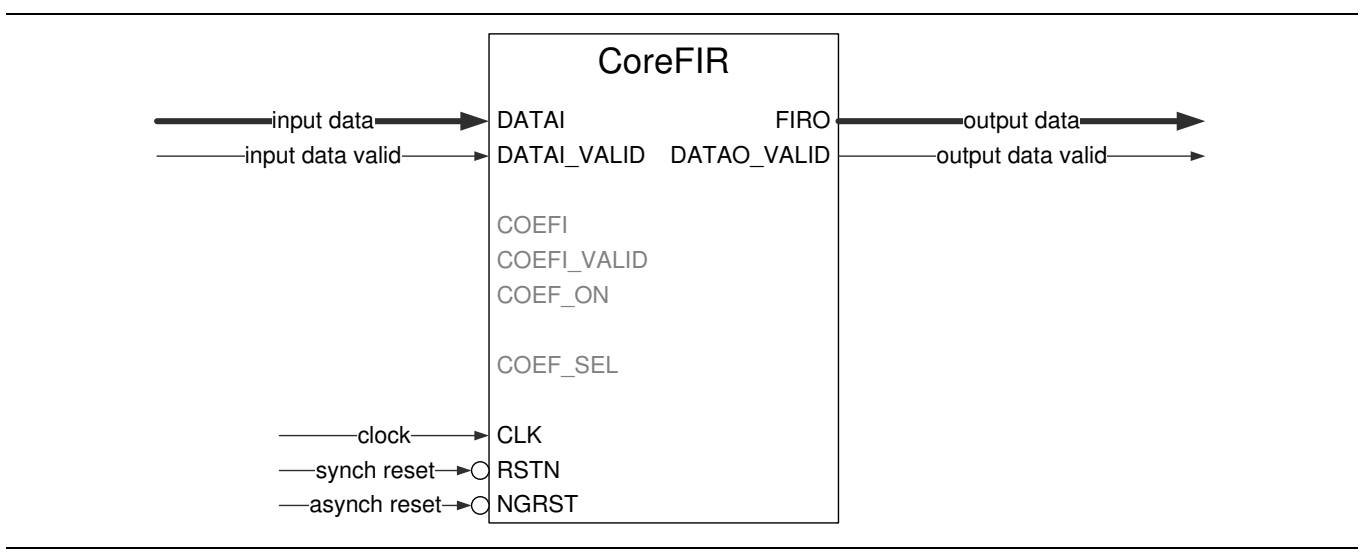

**Figure 13** · Parallel Filter Constant Coefficient Configuration

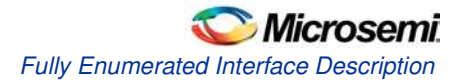

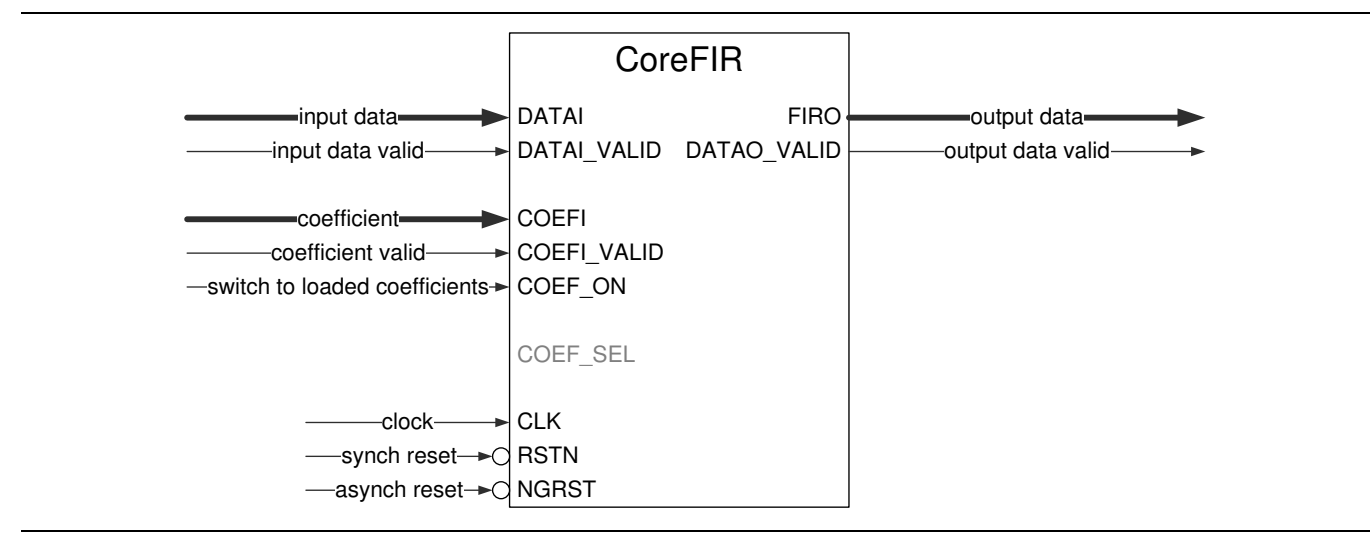

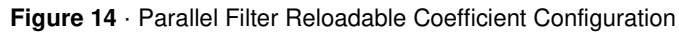

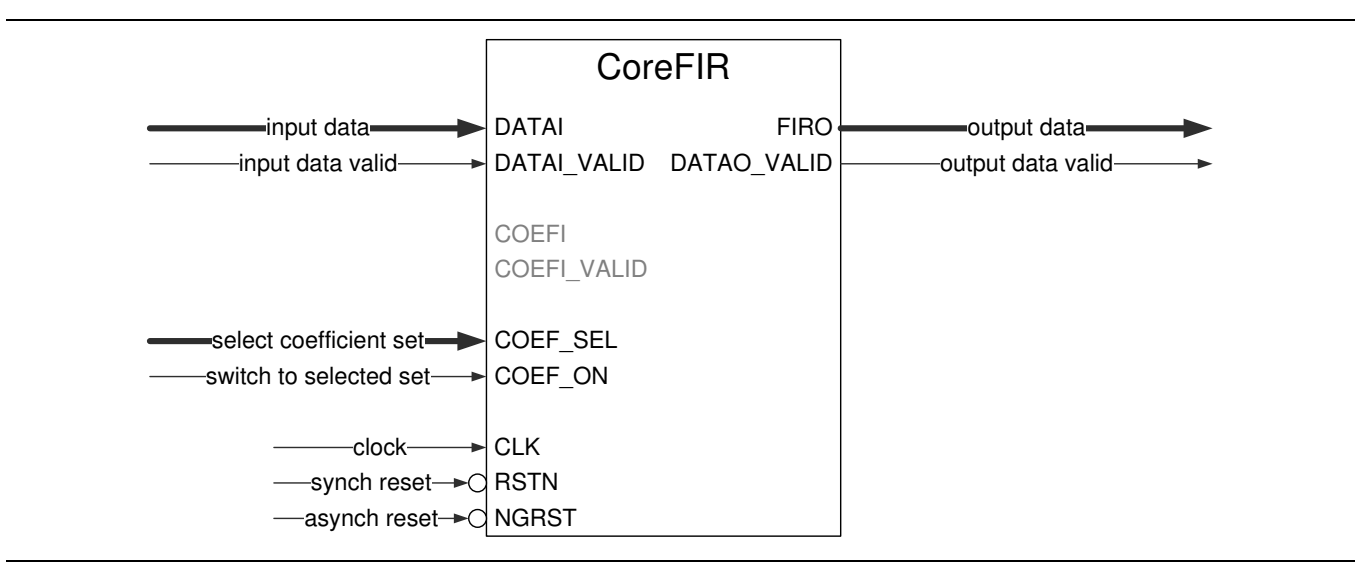

**Figure 15** · Parallel Filter Multiple Coefficients Configuration

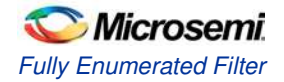

### Fully Enumerated Filter Implementation Details

### **Data Path Bit Width**

The core supports signed and unsigned data and coefficients. The core can be configured accordingly. The output data is unsigned if both input data and coefficients are unsigned. Otherwise the output data is signed. Input and output data, as well as the coefficients are integers in two's complement format.

The core supports signed data and coefficients of 2 to 18 bits. For the unsigned data and coefficients, the width is limited to 17 bits. With symmetric filter implementation, the maximum data width is reduced to 17 bits for signed data, and to 16 bits for unsigned data.

Internal filter processing takes place at full precision to reduce truncation/rounding noise and avoid risk of overflow. The filter output data are presented in full precision as well. If the data and coefficient bit widths are DATA\_WIDTH and COEF\_WIDTH, and the number of filter taps = TAPS, the full precision output bit width is given by EQ 6:

Output Bit Width = DATA\_WIDTH + COEF\_WIDTH + ceiling (log<sub>2</sub>TAPS)

*EQ 6* 

#### **Maximum Number of Taps**

As the fully enumerated filter utilizes as many MACs as the number of taps, the maximum number of taps depends on the number of available mathblocks, which in turn is defined by your selection of a particular FPGA device. Symmetric and anti-symmetric filters can implement twice as many taps as the number of physically available MACs. Note, in the odd-symmetry filters, the maximum number of taps is one less. The core configuration window automatically limits the number of taps depending on the device selection.

#### **Multiple Coefficients Mode**

In this mode, the filter can switch between *k* pre-configured coefficient sets. Figure 16 shows a single filter tap in this mode. Other taps are organized and behave similarly. The COEF SEL input controls a MUX, that is, selects one of the coefficient sets, but the coefficients are not propagated to the filter yet. This only takes place when the COEF ON signal is issued, which loads the newly selected coefficients in the Pipeline registers.

To improve switching characteristics, issue the COEF\_ON signal at least four clock cycles later after changing the COEF\_SEL signal.

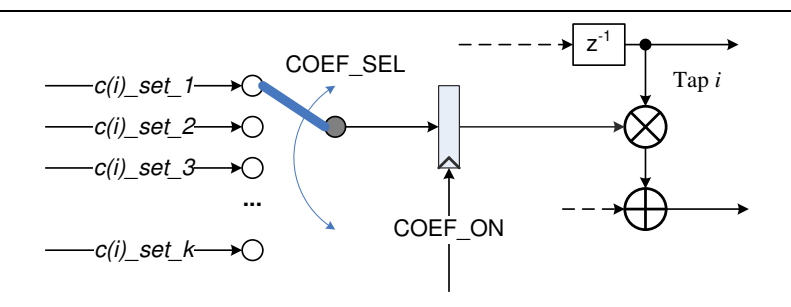

**Figure 16** · A Parallel Filter Tap in Multiple Coefficients Mode

### **Input Registers**

The core inputs that present extensive load for the input signal sources are optionally registered, so that the user circuitry does not face extensive fan-out. When the parameter INP\_REG is set as 1, the core infers a pair of registers on the following inputs: DATAI, DATAI\_VALID, COEFI, COEFI\_VALID, COEF\_SEL, and COEF\_ON. Figure 17 shows an example of the input register inference. The pairs of registers are used to enable the synthesis tool (Synplify) to infer replicated register instances and to contain the user input fanout within the optimal limit. To achieve the best timing results, the global syn\_replicate attribute of Synplify should be used.

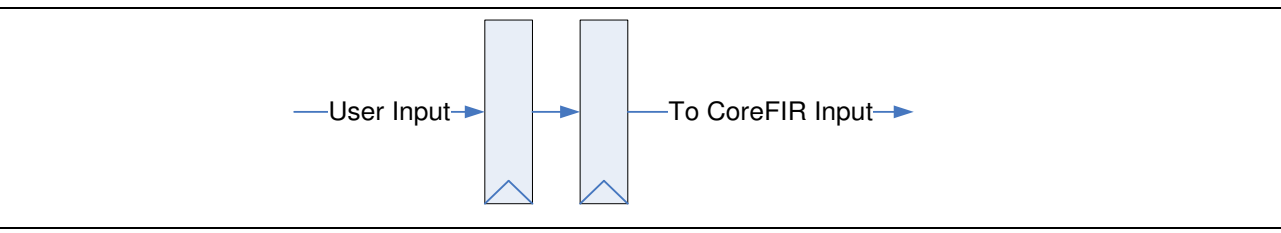

**Figure 17** · Optional Input Registers

### **Inter-Column/Row Pipelines**

CoreFIR implements several HW architectures, depending on the user configuration. All of them utilize the transposed architecture shown in Figure 6.

The hard MACs on a chip are organized into physical columns or rows. Within a column or row, the adder chain runs on a dedicated resource thus providing excellent performance characteristics. When a filter utilizes more than one hard MAC physical column or row, the long data path between the columns introduces an extended propagation delay. To eliminate this critical path, CoreFIR automatically infers optimal number of fabric pipeline registers in the inter-column or row sections of the adder chain. Simultaneously, it infers fabric registers in other data paths, which are necessary to preserve the correct functionality of the filter.

Figure 18 on page 23 presents an example of the two fabric inter-column or row registers in the adder chain balanced by a pair of the data bus registers. The added registers are shaded in Figure 18.

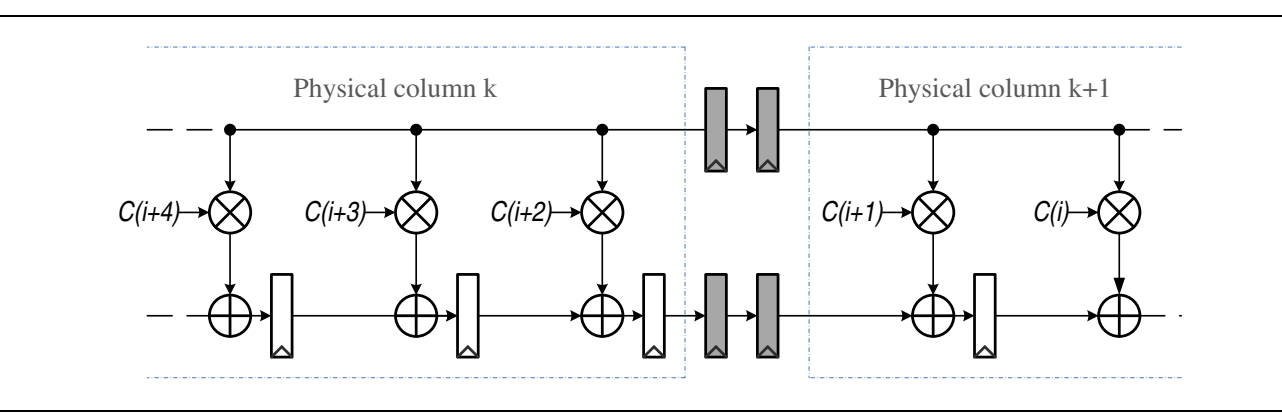

**Figure 18** · Transposed Architecture with Inter-Column Fabric Registers

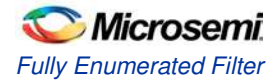

### **Fully Enumerated Filter Latencies**

The filter imposes the following two latency types:

- Pipeline Latency
- Transition Latency, which is proportionate to the number of filter taps

The overall latency is a sum of these two latency types.

#### **Pipeline Latency**

This latency accounts for a time period between a valid input and valid output samples. Figure 19 shows the latency when the input registers are disabled. If these are enabled, the pipeline latency adds up to two clock cycles. The DATAO\_VALID flag marks the valid output samples.

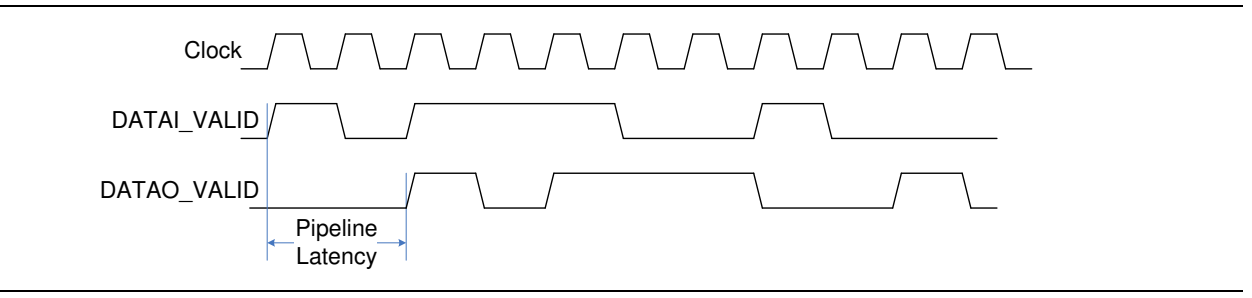

**Figure 19** · Pipeline Latency

The flag is not of particular use, when the valid data to be filtered are coming at every clock period (Figure 20). It quickly becomes permanently active.

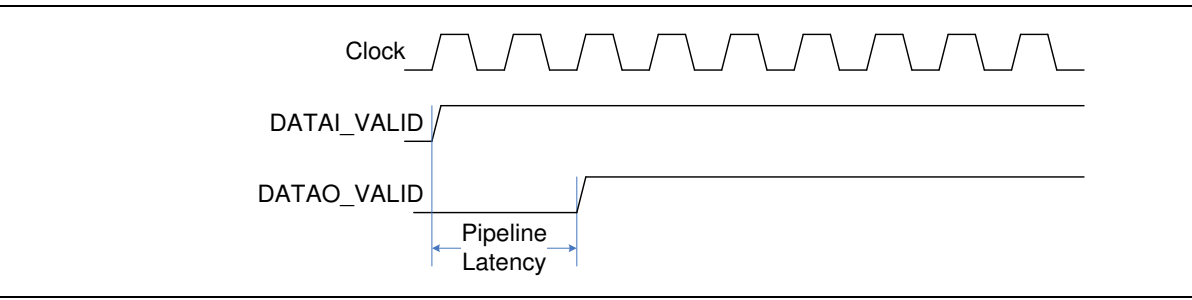

**Figure 20** · Pipeline Latency with No Breaks in the Input Data

#### **Transition Latency**

The FIR filter starts producing valid output samples after its delay line is filled with input data samples. Until then, there is not enough data to be entered in EQ 1. In other words, after reset, when the filter delay line becomes empty, the first valid output will be available only when the filter receives N data samples. After that, every subsequent input sample will cause the filter to generate a fresh output sample. The reset is not the only event causing the transitional delay. The same applies to the filter coefficient modification or update that takes place on the COEF ON signal.

Figure 21 shows an example of a 20-tap transposed filter. This filter must collect 20 input samples to satisfy EQ 1. The transition latency depends on the number of taps (TAPS), filter architecture, and symmetry.

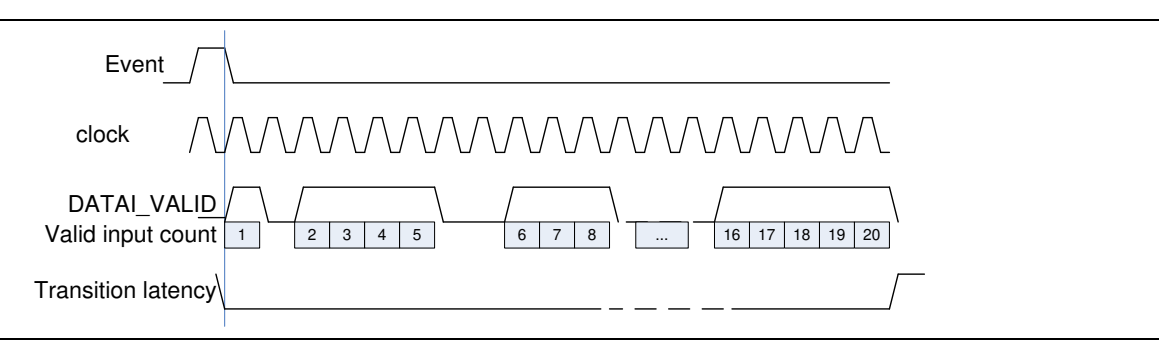

**Figure 21** · Transition Latency of a 20-Tap Filter

CoreFIR generates the DATAO\_VALID flag that accounts for the pipeline and transition latencies.

In many cases there is no need for the filtered sample recipient to know precisely when the valid filtered data starts. It is sufficient to know that after some initial warm-up time the filter generates the valid data. Table 8 reflects the maximum transition latency values expressed in number of valid input samples required to fill in the filter delay line.

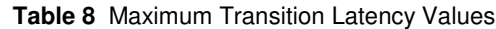

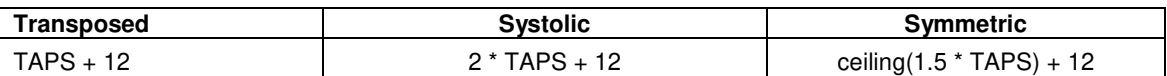

If the precise transition latency is not of concern, it it might be convenient to let the filter run for the time indicated in Table 8 plus the pipeline latency. Every DATAO\_VALID flag marks the valid filtered data sample.